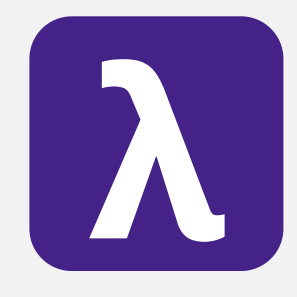

CS 251 Spring 2020 **Principles of Programming Languages 1996**<br>Ben Wood Principles of Programming Languages Ben Wood

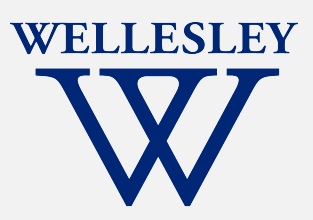

# **Concurrency**

(and Parallelism)

[https://cs.wellesley.edu/~cs251/s20](https://cs.wellesley.edu/~cs251/s20/)/

#### Parallelism and Concurrency in 251

- Goal: encounter
	- essence, key concerns
	- non-sequential thinking
	- some high-level models
	- some mid-to-high-level mechanisms
- Non-goals:
	- performance engineering / measurement
	- deep programming proficiency
	- exhaustive survey of models and mechanisms

Use more resources to complete work faster.

#### Parallelism Concurrency

Coordinate access to shared resources.

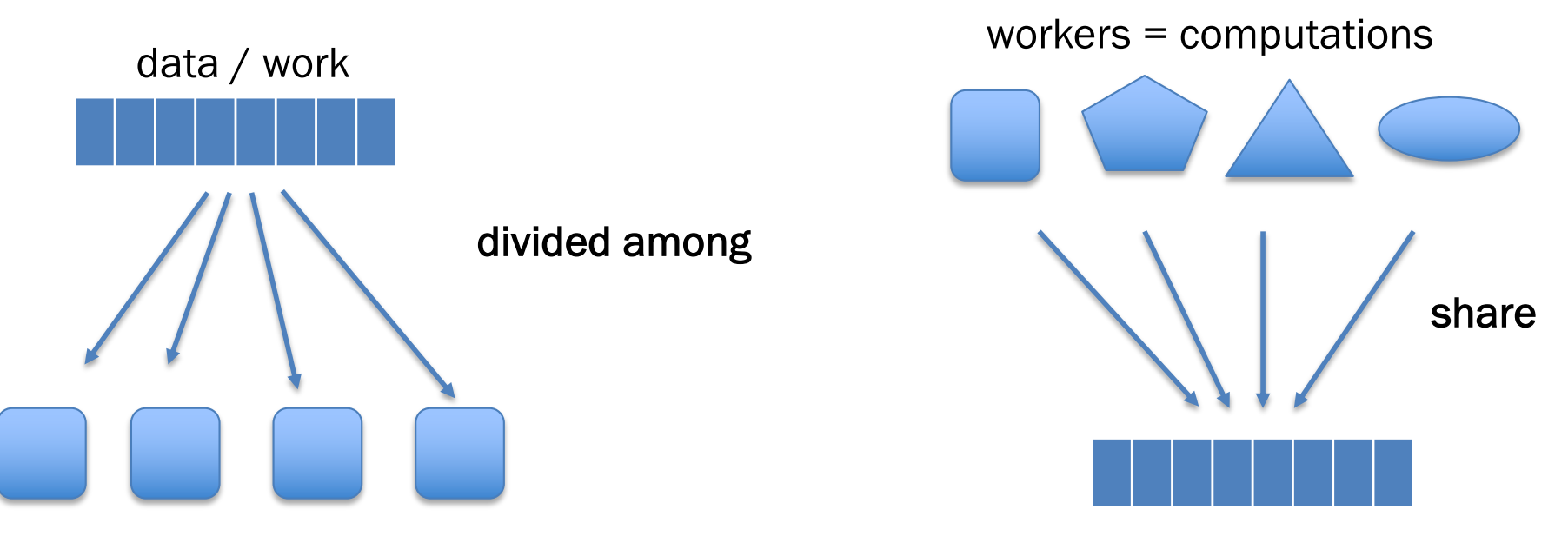

workers = resources

data = resources

Both can be expressed using a variety of primitives.<br>Concurrency 3

## Concurrency via Concurrent ML

- Extends SML with language features for concurrency.
- Included in SML/NJ and Manticore
- Model:
	- explicitly threaded
	- synchronous message-passing over channels
	- first-class events

## CML: spawn explicit threads

vs. Manticore's "hints" for *implicit* parallelism.

**val** spawn **:** (unit **->** unit) **->** thread\_id **let fun** f () **=** new thread's work… **val** t2 **= spawn f in this thread's work … end** spawn f new thread runs f time Thread 1 Thread 2 thread 1 continues workload thunk

Concurrency 5

### (Aside: different model, fork-join)

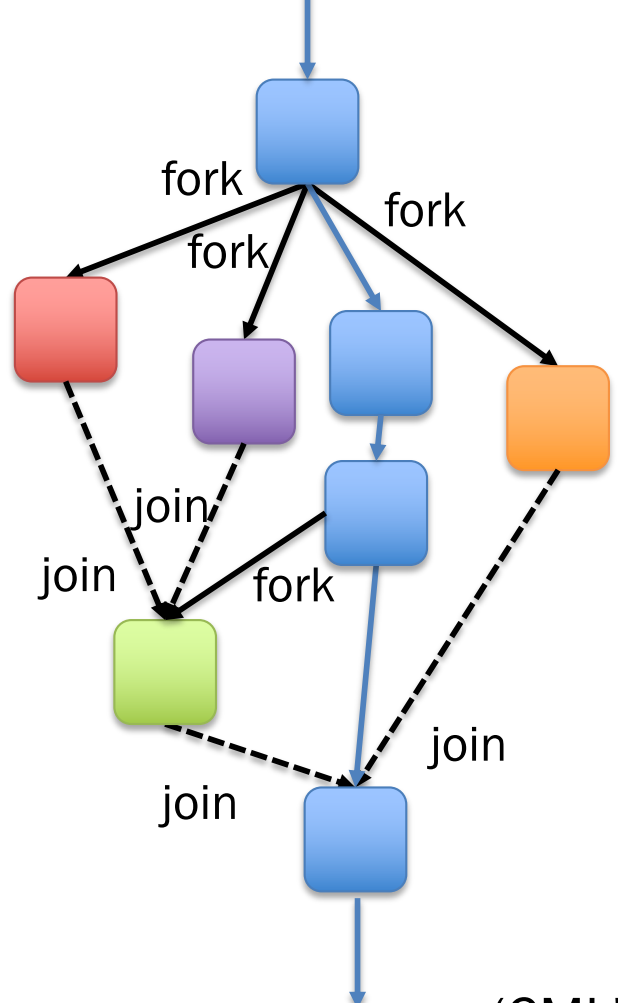

**fork** : (unit -> 'a) -> 'a task "call" a function in a new thread

**join** : 'a task -> 'a wait for it to "return" a result

Mainly for explicit task parallelism (expressing dependences between tasks), not concurrency

(interaction/coordination/cooperation between tasks).

(CML's threads are similar, but cooperation is different.)

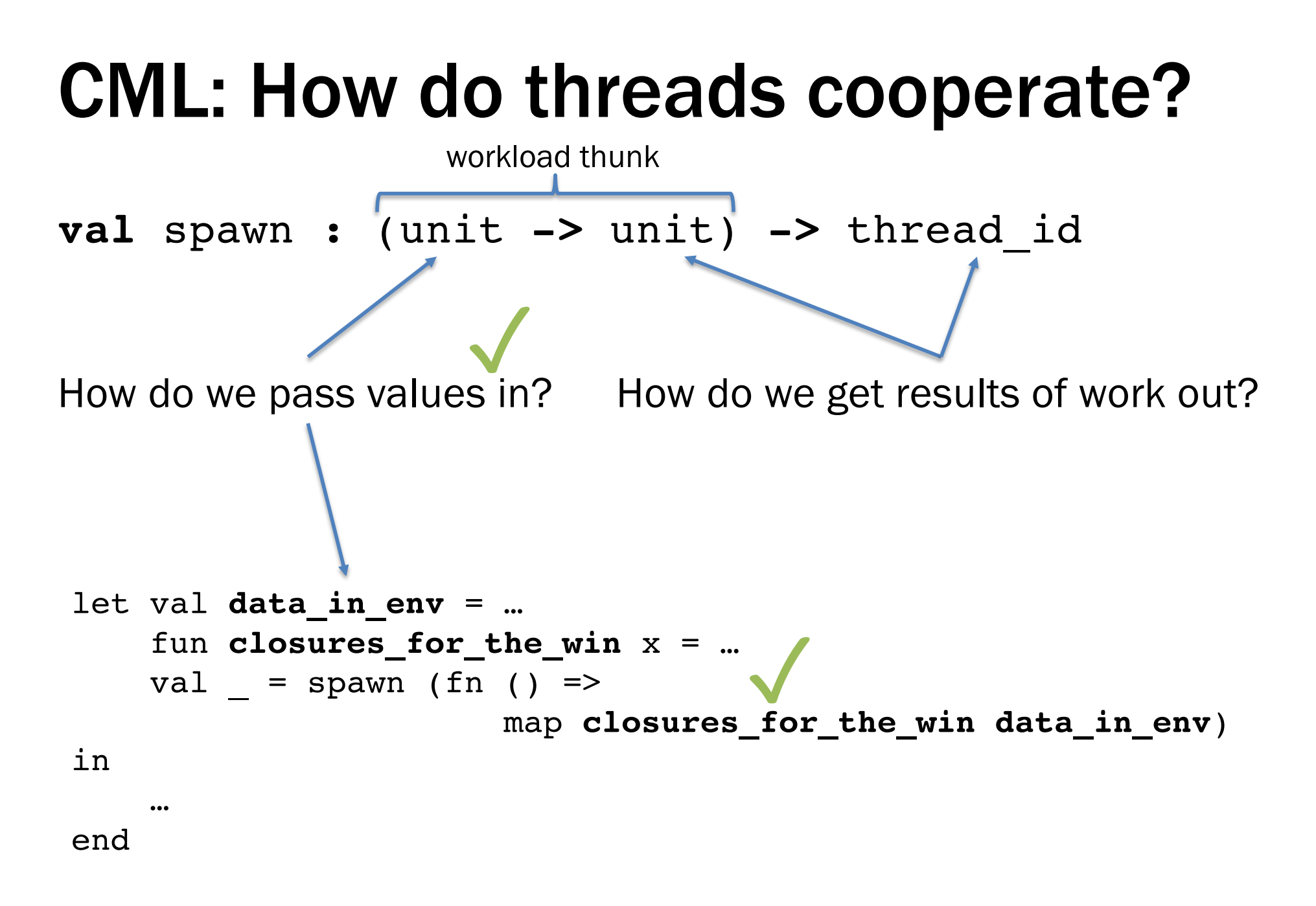

#### CML: How do threads cooperate?

**val** spawn **:** (unit **->** unit) **->** thread\_id

workload thunk

How do we get results of work out?

#### Threads communicate by passing messages through channels.

**type** 'a chan **val** recv **:** 'a chan **->** 'a **val** send **:** ('a chan \* 'a) **->** unit

#### Tiny channel example

**val** channel **:** unit **->** 'a chan

```
let val ch : int chan = channel ()
    fun inc () =
        let val n = recv ch
            val () = send (ch, n + 1)
        in exit () end
```
#### **in**

**end**

```
spawn inc;
send (ch, 3);
…;
recv ch
```
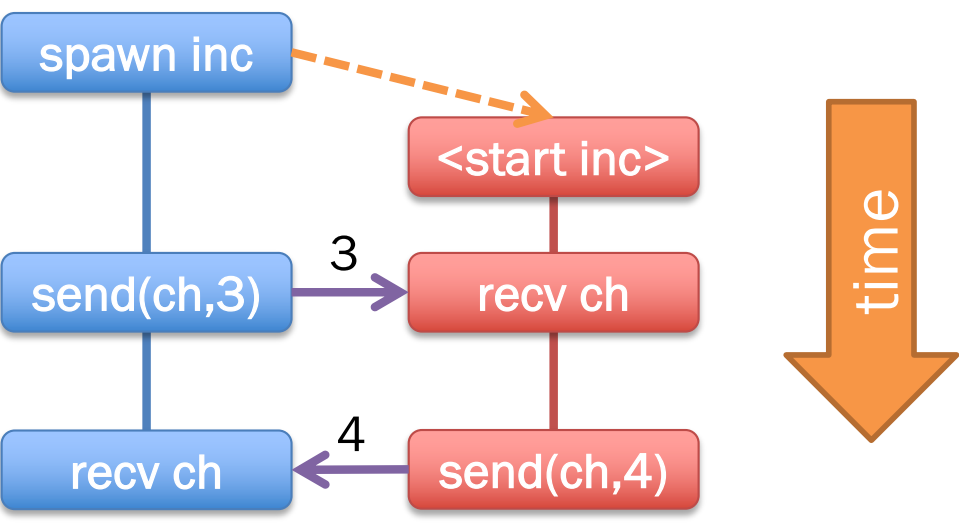

#### Concurrent streams

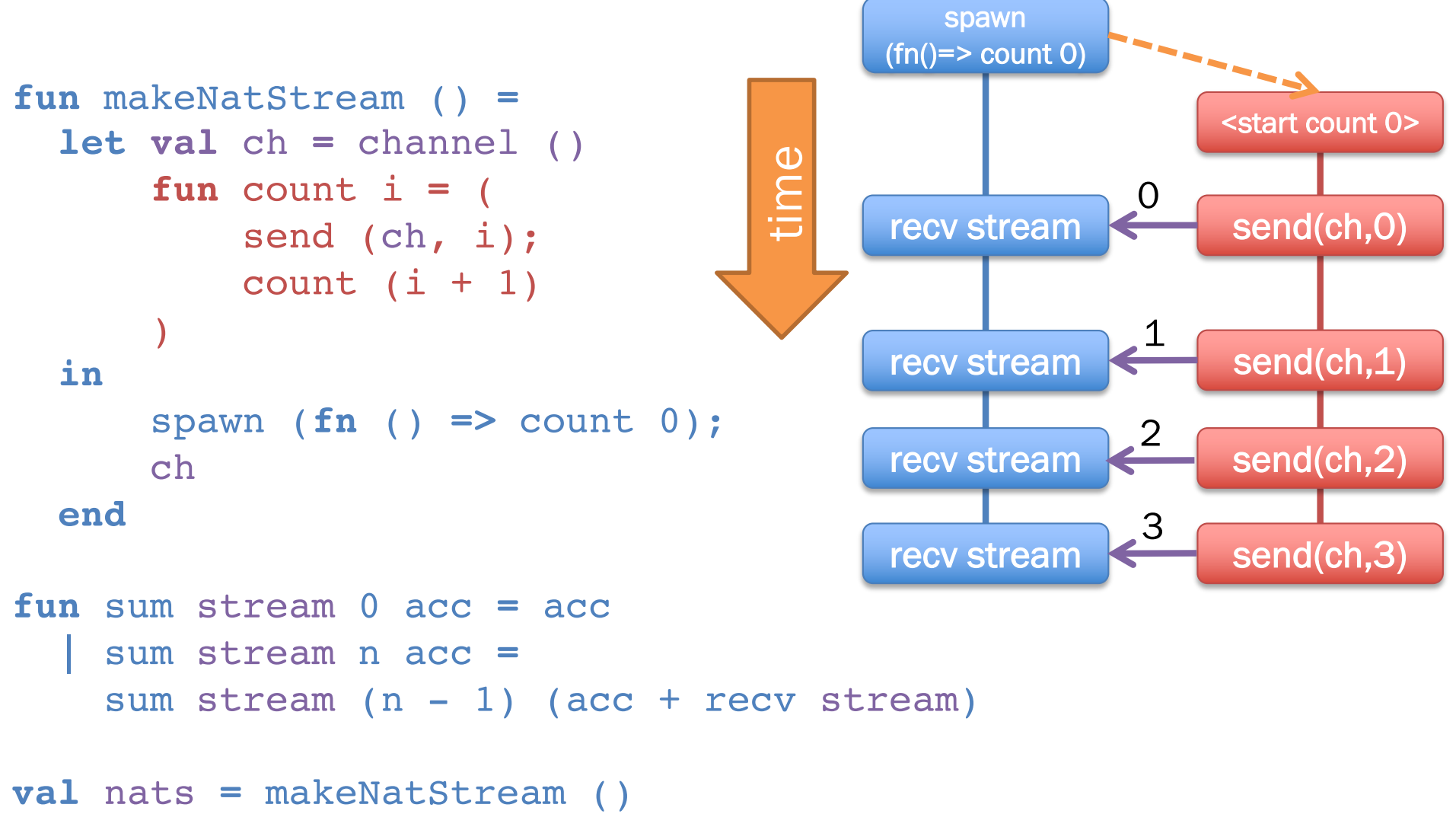

```
val sumFirst2 = sum nats 2 0
```

```
val sumNext2 = sum nats 2 0
```
#### A common pattern: looping thread

```
fun forever init f =
  let
    fun loop s = loop (f s)in
    spawn (fn () => loop init);
    ()
 end
```
#### Concurrent streams

**fun** makeNatStream () **= let val** ch **=** channel () **in**  forever 0 (**fn** i **=>** ( send (ch, i);  $i + 1$ ) ; ch

**end**

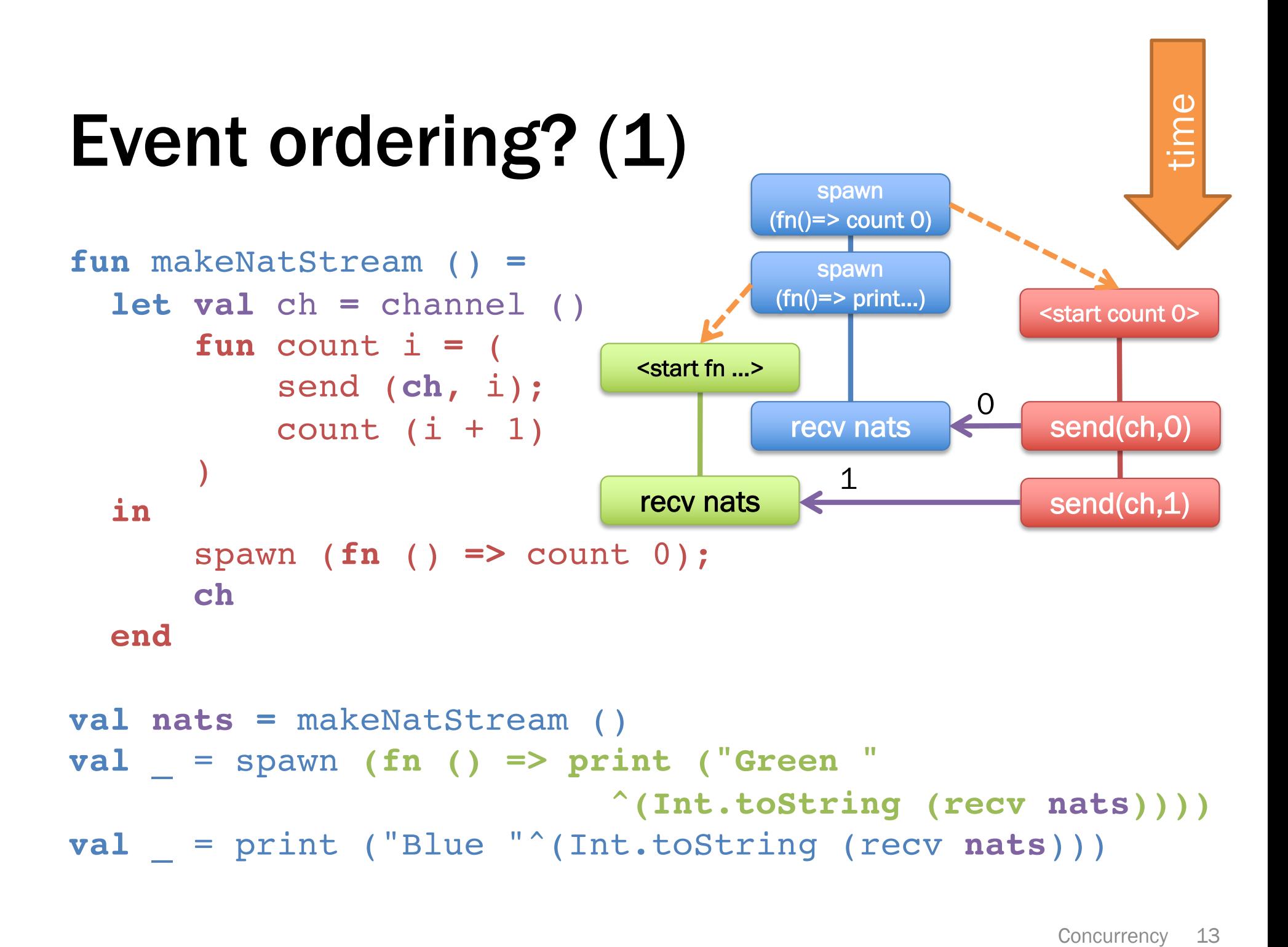

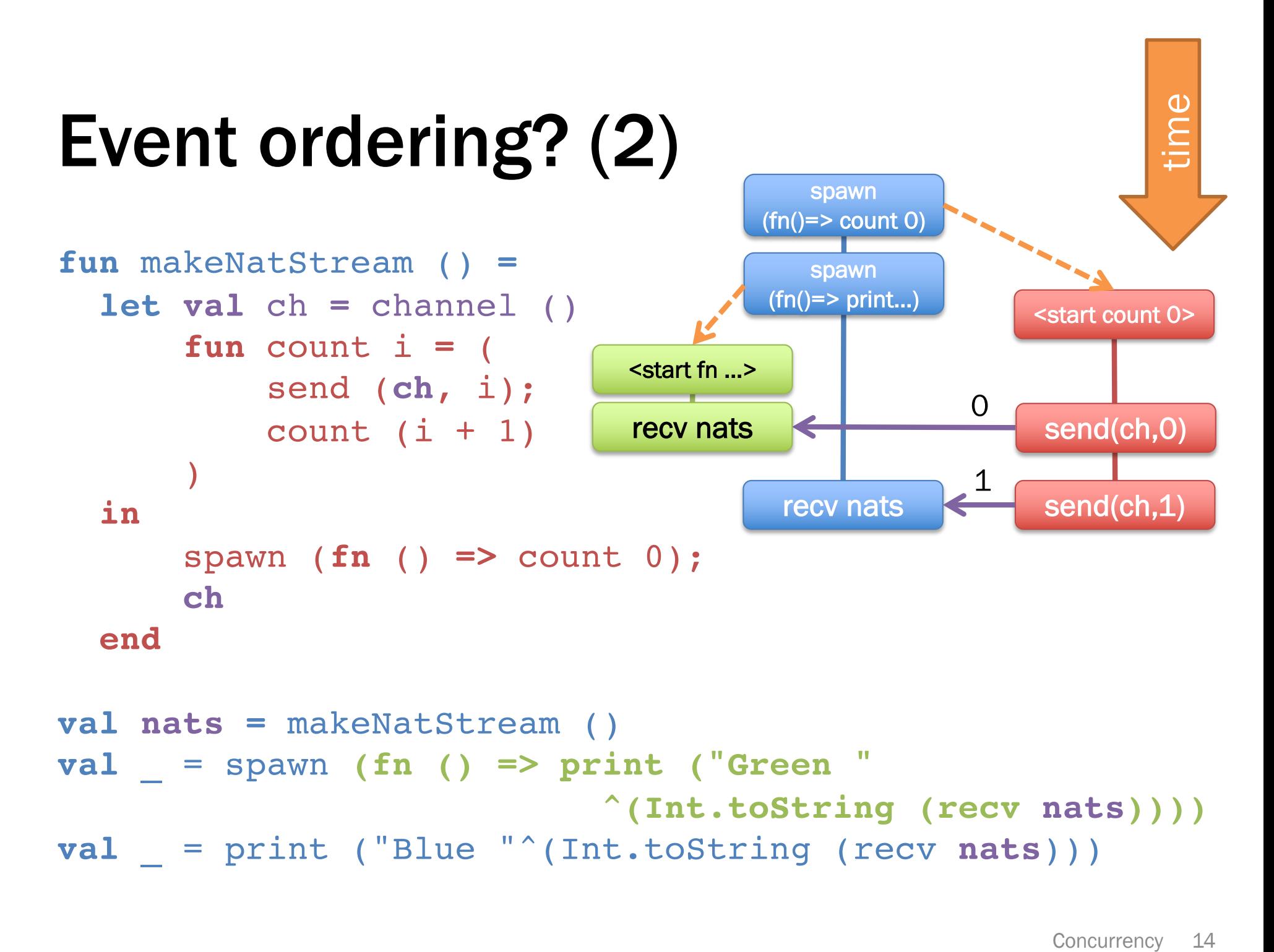

#### Synchronous message passing (CML)

 message passing = handshake receive *blocks* until a message is sent send *blocks* until the message received

vs *asynchronous* message passing receive *blocks* until a message has arrived *send can finish immediately without blocking*

#### Synchronous message passing (CML)

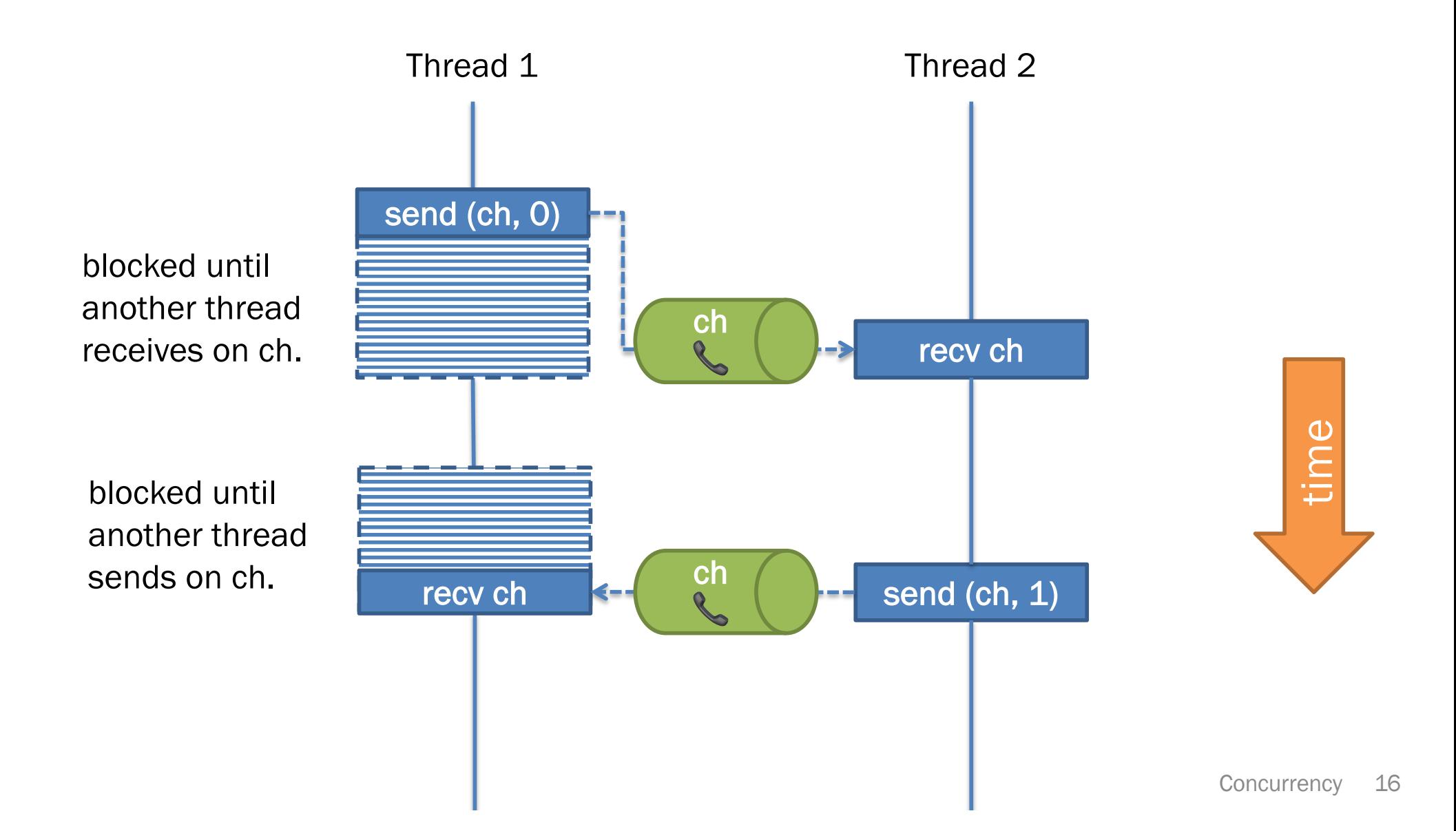

#### Asynchronous message passing (not CML)

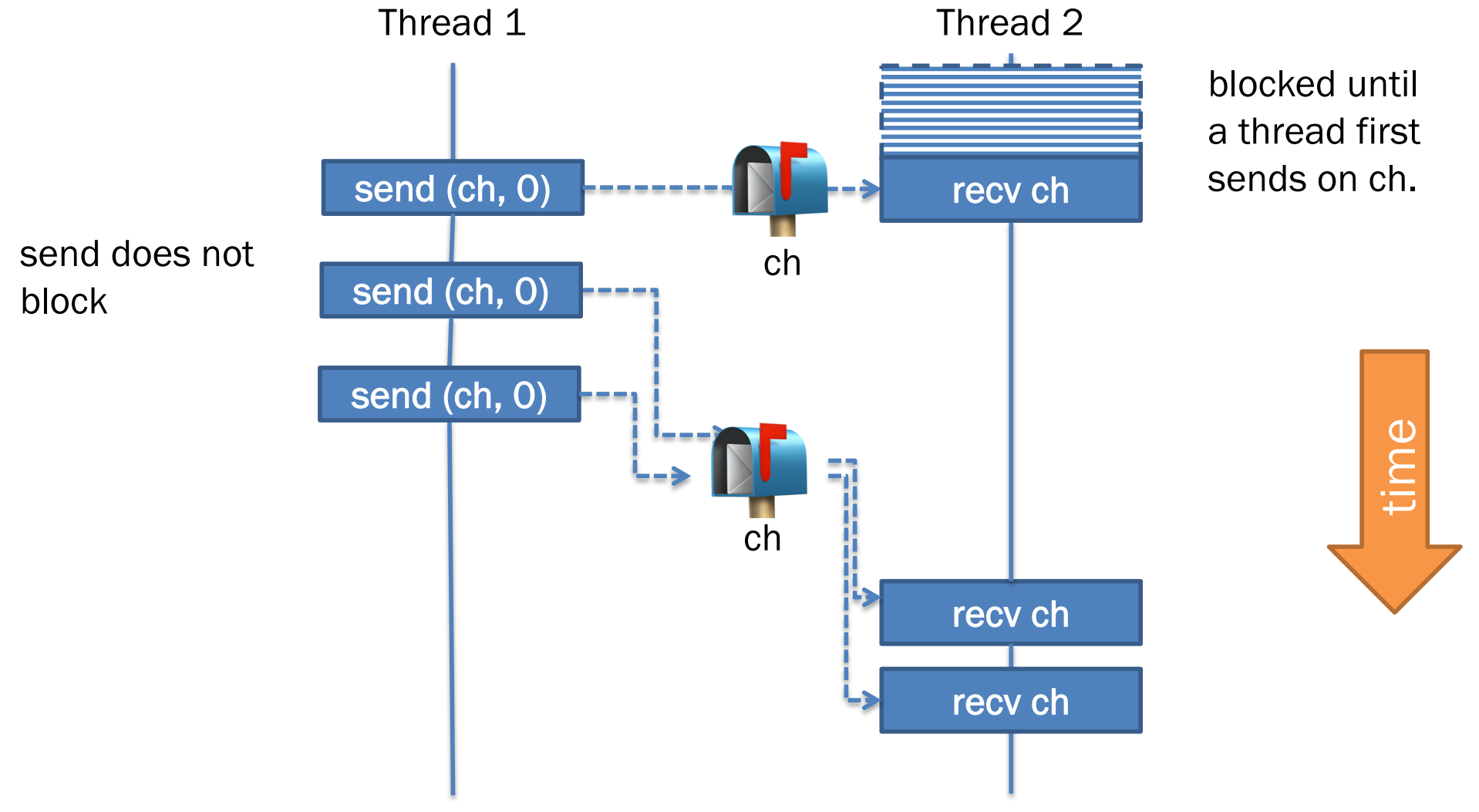

#### First-class events, combinators

#### Event constructors

**val** sendEvt **:** ('a chan \* 'a) **->** unit event **val** recvEvt **:** 'a chan **->** 'a event

#### Event combinators

- **val** sync **:** 'a event **->** 'a
- **val** choose **:** 'a event list **->** 'a event
- **val** wrap **:** ('a event \* ('a **->** 'b)) **->** 'b event

**val** select **=** sync o choose

#### Utilities

```
val recv = sync o recvEvt
val send = sync o sendEvt
```

```
fun forever init f =
  let
    fun loop s = loop (f s) 
  in
    spawn (fn () => loop init);
    () 
  end
```
### Why combinators?

```
fun makeZipCh (inChA, inChB, outCh) =
  forever () (fn () =>
    let 
      \mathbf{val} (a, b) = select [
         wrap (recvEvt inChA,
                fn a => (a, recv inChB)),
         wrap (recvEvt inChB,
                fn b \Rightarrow (recv inchA, b))
       ] 
    in 
      send (outCh, (a, b))
    end)
```
#### More CML

- Emulating mutable state via concurrency: cml-cell.sml
- Dataflow / pipeline computation: cml-sieve.sml
- Implement futures: cml-futures.sml

#### Why avoid mutation (of shared data)?

- For parallelism?
- For concurrency?

Other models:

…

Shared-memory multithreading + synchronization

### Shared-Memory Multithreading

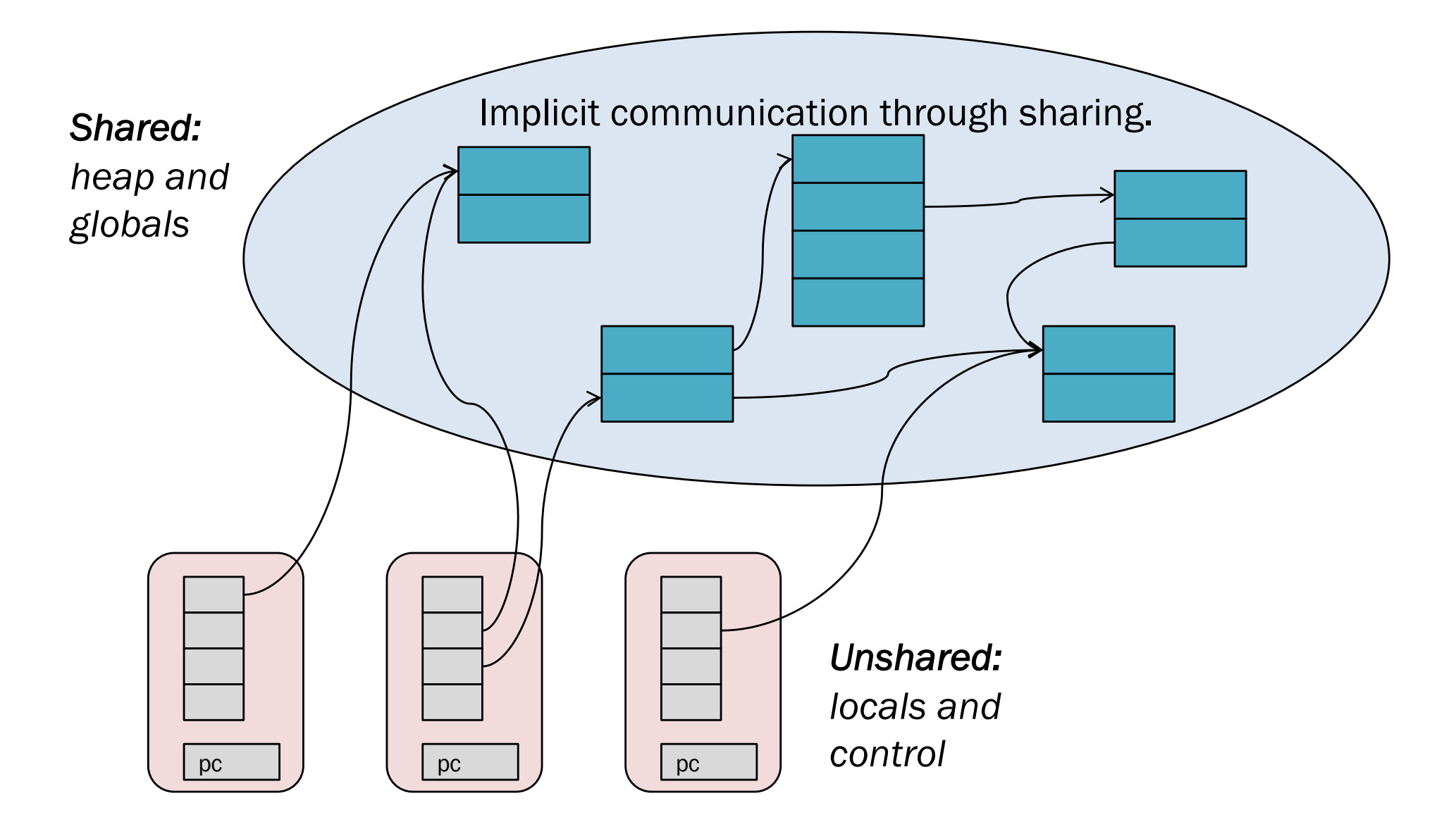

#### Concurrency and Race Conditions

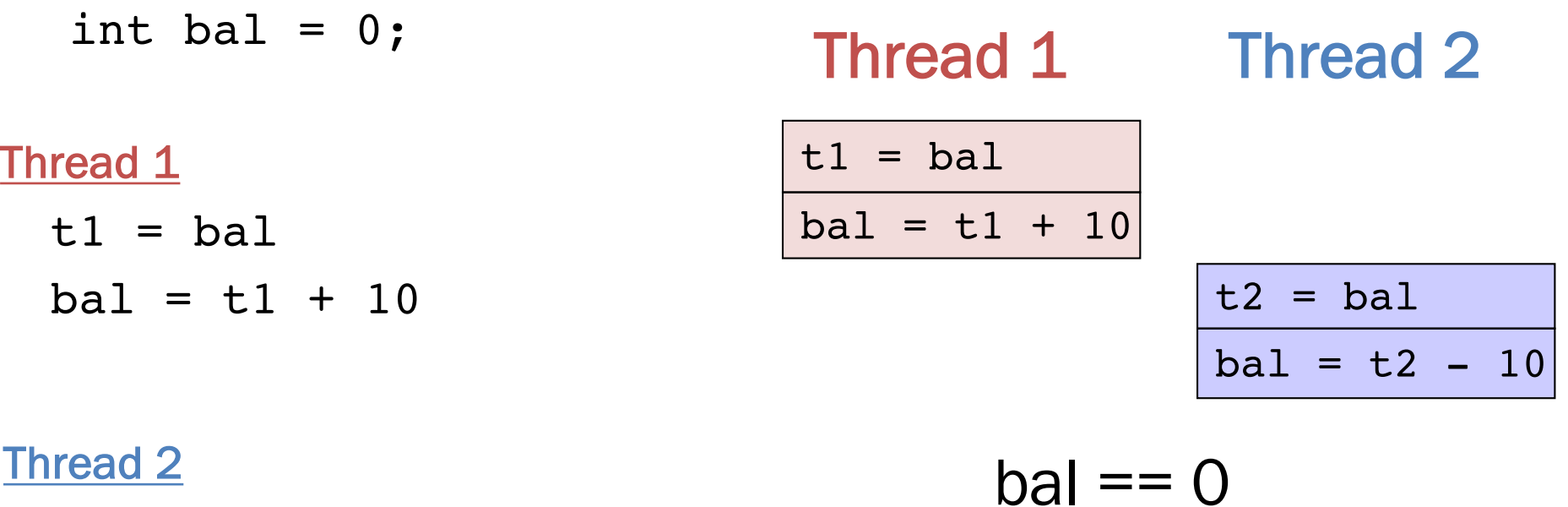

 $t2 = bal$  $bal = t2 - 10$ 

#### Concurrency and Race Conditions

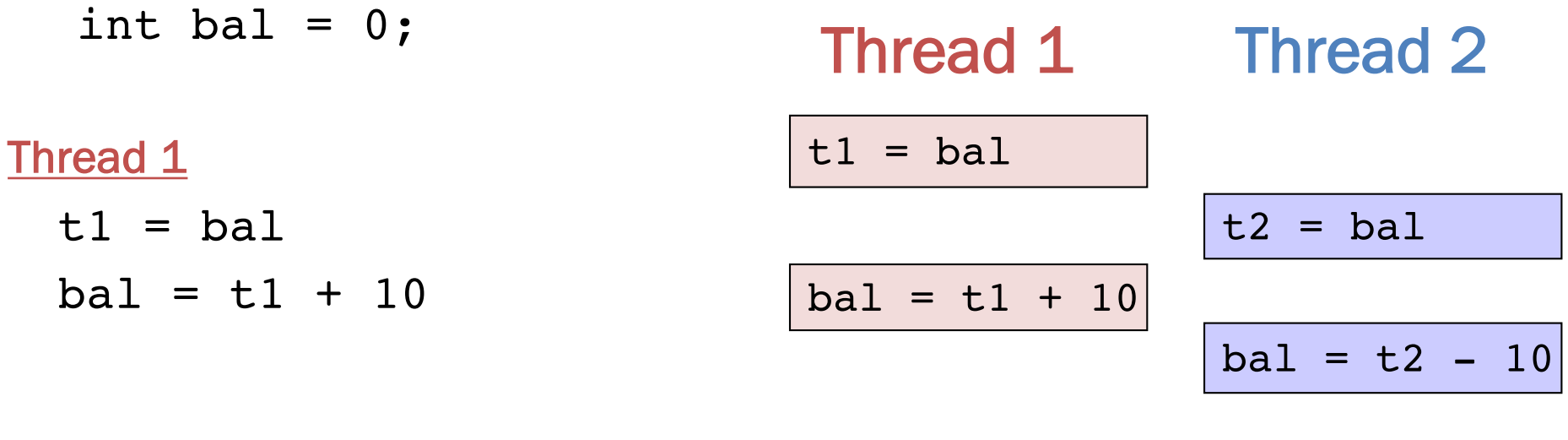

 $bal = -10$ 

Thread 2

 $t2 = bal$  $bal = t2 - 10$ 

### Concurrency and Race Conditions

release(m)

 $bal = t1 + 10$ 

Lock  $m = new Lock()$ ;  $int$  bal = 0; Thread 1 Thread 2

Thread 1

synchronized(m) {  $t1 = bal$  $bal = t1 + 10$ }

Thread 2

synchronized(m) {  $t2 = bal$  $bal = t2 - 10$ }

acquire(m)  $t2 = bal$  $bal = t2 - 10$  $t1 = bal$ release(m) acquire(m)